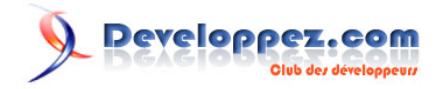

# Interfaces Graphiques sous Android

par [Michel Dirix](http://www.developpez.net/forums/u311575/michel-di/) (http://michel-dirix.developpez.com/)

Date de publication : 30 juillet 2009

Dernière mise à jour :

Cet article va voue présenter les différents composants disponibles pour les interfaces grpahiques, les layouts dans un premier temps. Ensuite, nous verrons comment les deux façons de concevoir une interface avec un exemple, le célèbre HelloWorld!

#### Developpez.com

#### Interfaces Graphiques sous Android par [Michel Dirix](http://www.developpez.net/forums/u311575/michel-di/) (http://michel-dirix.developpez.com/)

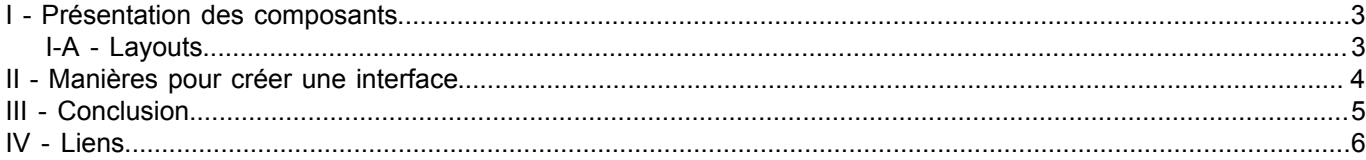

- 2 - Copyright © 2009 - Michel Dirix. Aucune reproduction, même partielle, ne peut être faite de ce site et de l'ensemble de son contenu : textes,<br>documents, images, etc sans l'autorisation expresse de l'auteur. Sinon vous enco

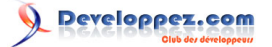

#### <span id="page-2-0"></span>I - Présentation des composants

<span id="page-2-1"></span>I-A - Layouts

- 3 - Copyright © 2009 - Michel Dirix. Aucune reproduction, même partielle, ne peut être faite de ce site et de l'ensemble de son contenu : textes,<br>documents, images, etc sans l'autorisation expresse de l'auteur. Sinon vous enco

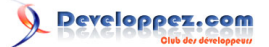

<span id="page-3-0"></span>II - Manières pour créer une interface

- 4 - Copyright © 2009 - Michel Dirix. Aucune reproduction, même partielle, ne peut être faite de ce site et de l'ensemble de son contenu : textes,<br>documents, images, etc sans l'autorisation expresse de l'auteur. Sinon vous enco

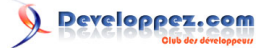

### <span id="page-4-0"></span>III - Conclusion

- 5 - Copyright © 2009 - Michel Dirix. Aucune reproduction, même partielle, ne peut être faite de ce site et de l'ensemble de son contenu : textes,<br>documents, images, etc sans l'autorisation expresse de l'auteur. Sinon vous enco

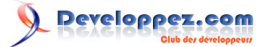

## <span id="page-5-0"></span>IV - Liens

- 6 - Copyright © 2009 - Michel Dirix. Aucune reproduction, même partielle, ne peut être faite de ce site et de l'ensemble de son contenu : textes,<br>documents, images, etc sans l'autorisation expresse de l'auteur. Sinon vous enco